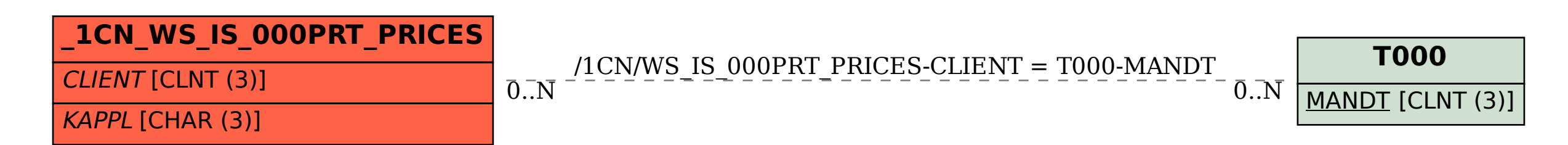

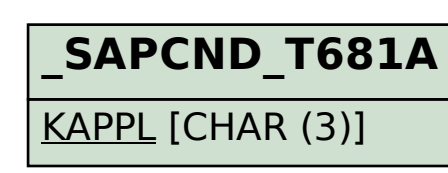

SAP ABAP table /1CN/WS\_IS\_000PRT\_PRICES {Internal working set structure}